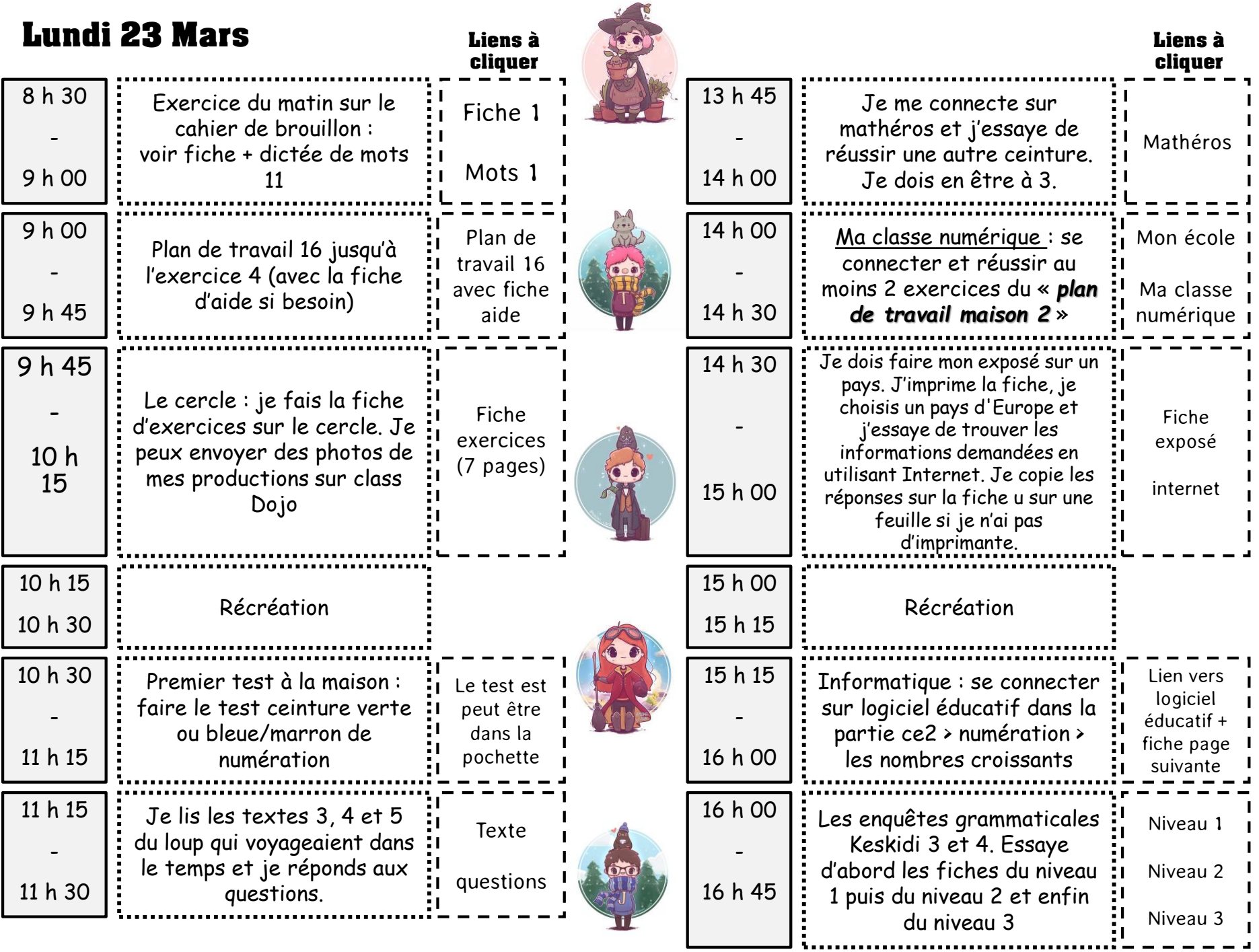

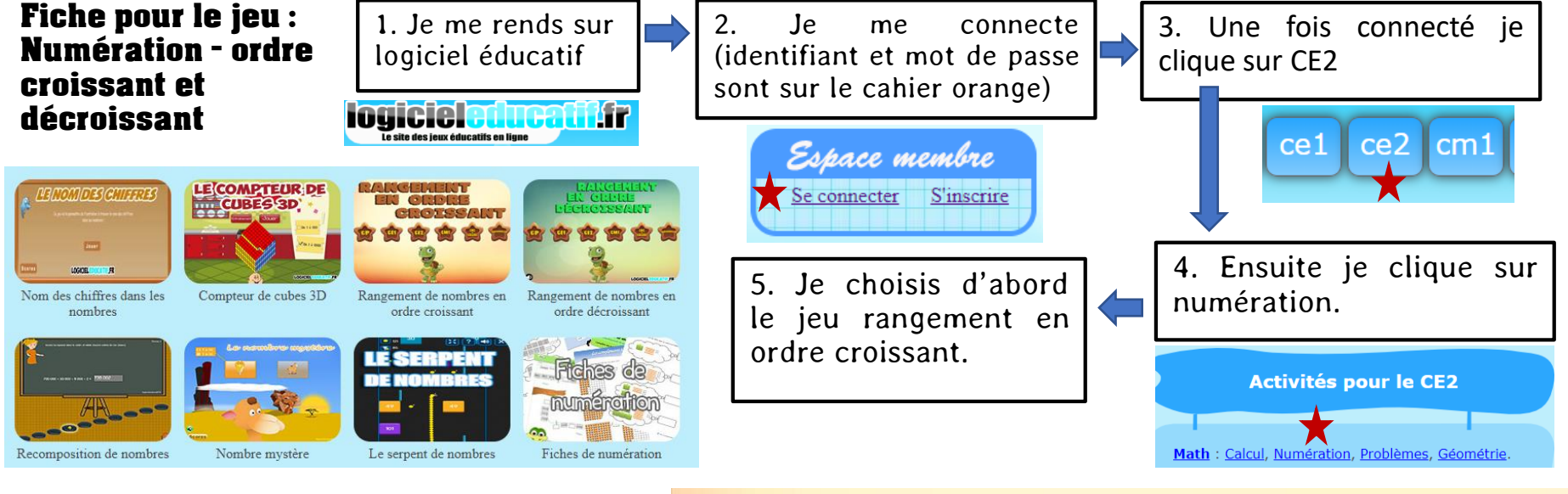

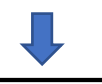

*Je dois ensuite choisir les options du jeu (la difficulté)*

*1. Je commence par choisir CE1. Quand j'ai réussi je prends CE2 et même CM1*

*Ensuite je reviens sur numération et je prends le jeu rangement en ordre décroissant. Et je commence aussi par CE1 puis CE2, puis CM1*

*Parfois, la connexion de l'espace membre ne fonctionne pas.*

*C'est tout de même possible de jouer à tous les jeux sans être connecté. Les scores ne seront simplement pas enregistrés.*

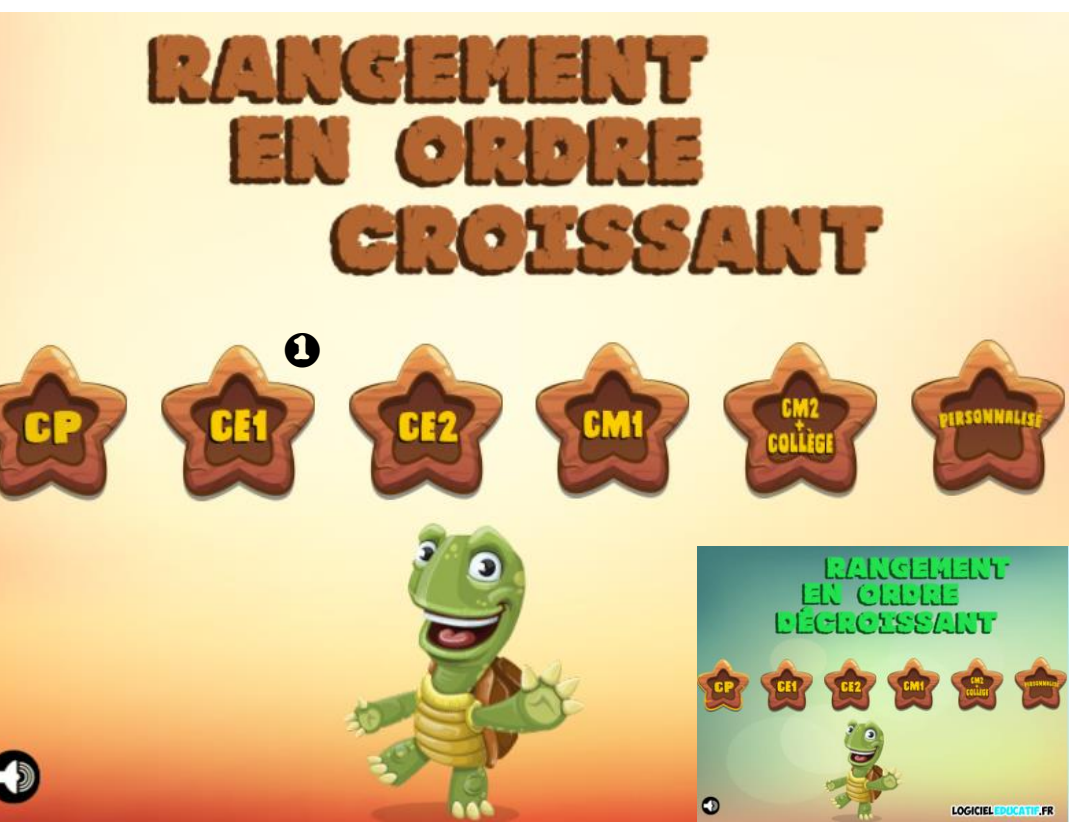

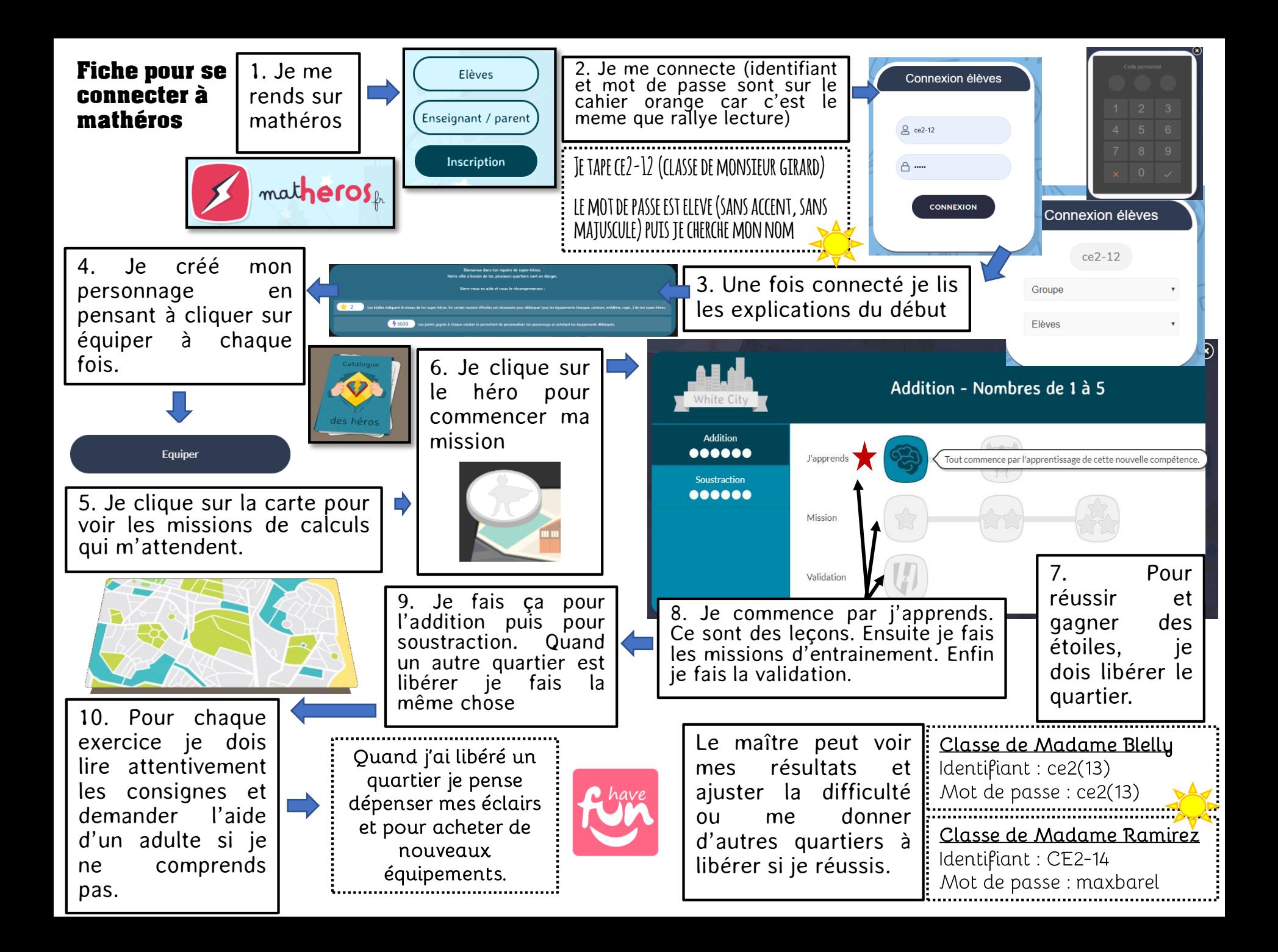

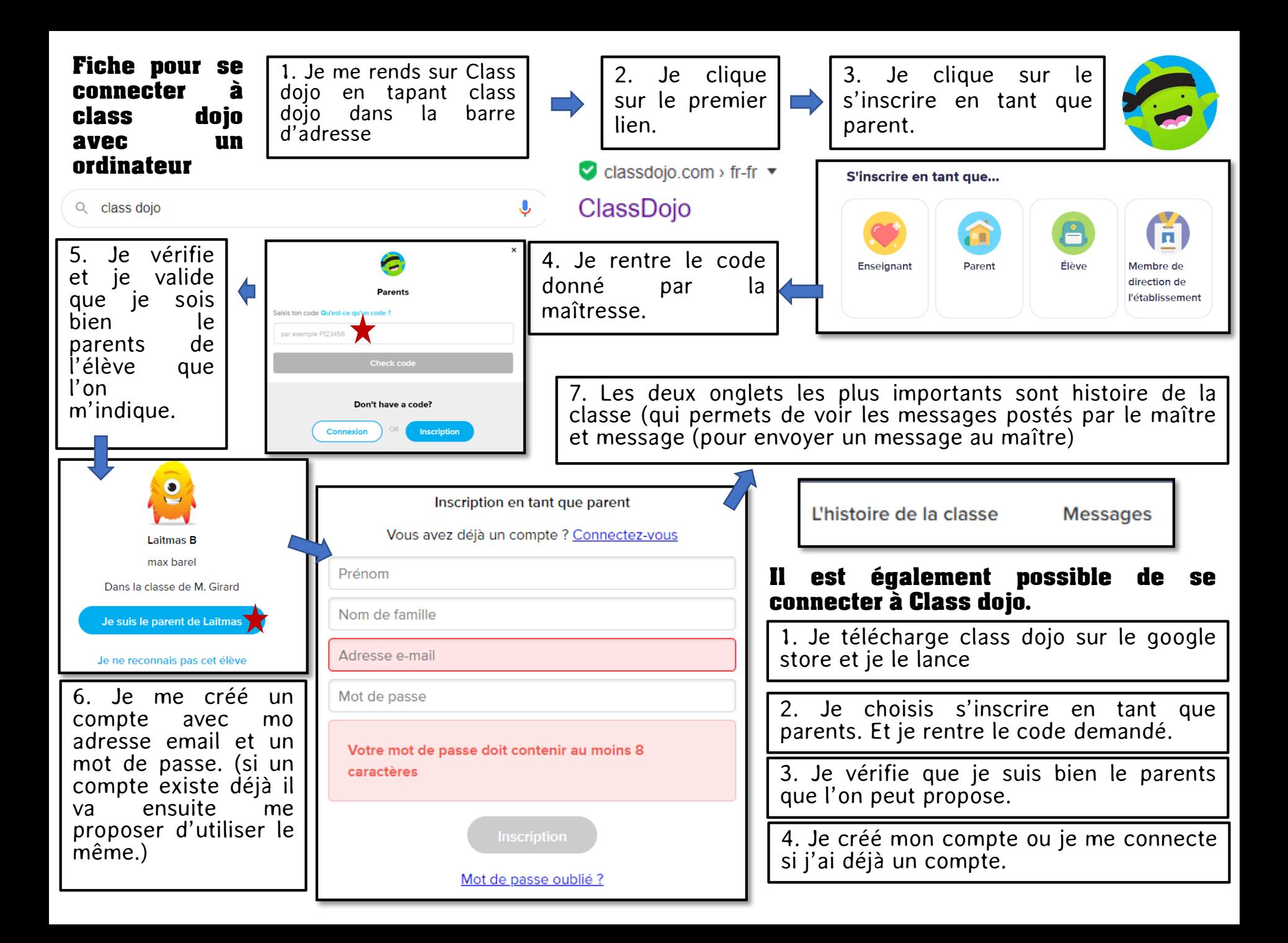